# **Programowanie imperatywne**

dr inż. Piotr Szwed Katedra Informatyki Stosowanej C2, pok. 403

e-mail: [pszwed@agh.edu.pl](mailto:pszwed@agh.edu.pl)

<http://home.agh.edu.pl/~pszwed/>

Aktualizacja: 20.05.2020

# **11. Struktura programów**

## **Deklaracje**

W języku C/C++ występują dwa typy deklaracji:

- **Definicje** pociągają za sobą przydział pamięci dla zmiennej
- **Referencje** informują kompilator o pojawieniu się identyfikatora zmiennej (lub funkcji) określonego typu. Sama definicja występuje później lub w innym module kodu źródłowego.
- Przykład definicji:

int x;

Wprowadza identyfikator o nazwie x, przydziela pamięć dla zmiennej.

• Przykład deklaracji będącej referencją:

extern int x;

Wprowadza identyfikator o nazwie x, pamięć dla zmiennej nie jest przydzielana. Nastąpi to później lub zmienna pojawi się w innym module.

# **Czas życia (1)**

- Czas życia to okres w trakcie wykonania programu, kiedy zmienna lub funkcja istnieją, czyli jest dla nich przydzielone miejsce w pamięci.
- Ze względu na czas życia identyfikatory dzielimy na:
	- statyczne (w tym globalne),
	- automatyczne (lokalne).
- W praktyce, wszystkie funkcje istnieją podczas wykonania programu. Kod funkcji jest załadowany do pamięci w momencie uruchamiania programu i istnieje przez cały czas jego działania (wyjątkiem są dynamicznie linkowane biblioteki DLL).

# **Czas życia (2)**

#### **Zmienne o statycznym przydziale pamięci**

- Pamięć dla zmiennych statycznych jest zarezerwowana na stałe w trakcie działania programu.
- Zmienne te są inicjowane wartościami początkowymi tylko raz, przed rozpoczęciem wykonania programu. Jeżeli w momencie definicji zmienna statyczna nie zostanie jawnie zainicjowana, wówczas standardowo nadana jej zostanie wartość 0.
- Aby zadeklarować zmienną o statycznym przydziale pamięci:
	- Deklarujemy ją poza blokami funkcji, na tym samym poziomie co definicje funkcji; zmienne te nazywane są **globalnymi**.
	- Używamy słowa kluczowego static

# **Czas życia (3)**

#### **Zmienne automatyczne**

- Zmiennymi automatycznymi są wszystkie zmienne zadeklarowane wewnątrz funkcji lub wewnątrz instrukcji blokowej, o ile nie są poprzedzone modyfikatorem static.
- Wszystkie parametry funkcji są również zmiennymi automatycznymi.
- Czas życia zmiennych automatycznych jest powiązany z wykonaniem instrukcji blokowej {...}. Pamięć dla zmiennych automatycznych jest przydzielana w momencie wejścia do instrukcji blokowej i zwalniana w momencie wykonania ostatniej instrukcji bloku.
- Zmienne automatyczne powinny być inicjowane przy każdym wejściu do bloku. Jeżeli nie nadamy zmiennej wartości początkowej, wówczas będzie ona miała wartość nieokreśloną.

# **Czas życia (4)**

#### **Zmienne automatyczne …**

- Pamięć dla zmiennych automatycznych przydzielana jest na stosie.
- Wyjątkiem są zmienne rejestrowe. Zmienne rejestrowe deklarujemy z użyciem słowa kluczowego register. Należy je traktować jako **wskazówkę** dla kompilatora, aby odwzorowywał zmienną w jeden z wolnych rejestrów procesora, zamiast w komórkę pamięci. Brak jest jednak gwarancji, że żądanie to zostanie zrealizowane.

#### **Przykład 1**

```
int a=1; // zmienna globalna
void f1()
{
int x = 2; // zmienna lokalna (automatyczna)
 static int y=0; // zmienna statyczna
x--; y++; a*-2;printf("x=%d y=%d a=%d; ", x, y, a) ;
}
int main()
{
 f1();
 f1();
 f1();
 return 0;
}
             x=1 y=1 a=2; x=1 y=2 a=4; x=1 y=3 a=8;
```
#### **Przykład 2**

```
char*tokenize(char*txt, const char*sep)
```
{

}

```
 static char*ptr=0;
   static char*end=0;
   char*ret=0;
  if(txt!=0){
     ptr = txt;
     end=txt+strlen(txt);
    while(ptr<end &\& *ptr &\& strchr(sep,*ptr))ptr++;
 }
  if(ptr>=end || * ptr==0 )return 0;
  ret = ptr;while(ptr<end &\& *ptr &\& !strchr(sep,*ptr))ptr++;
  while(ptr<end && *ptr && strchr(sep,*ptr)){*ptr=0;ptr++;}
   return ret; 
                               const char * strchr ( 
                               const char * str, int character );
                               Zwraca wskaźnik do pierwszego wystąpienia 
                               znaku character w tablicy str.
                               Jeżeli znak nie został odnaleziony, zwraca 
                               wskaźnik o wartości 0 (NULL)
```
## **Przykład 2 (cd)**

**Faza początkowa** – ustawianie wskaźników ptr i end, pomijanie początkowych separatorów

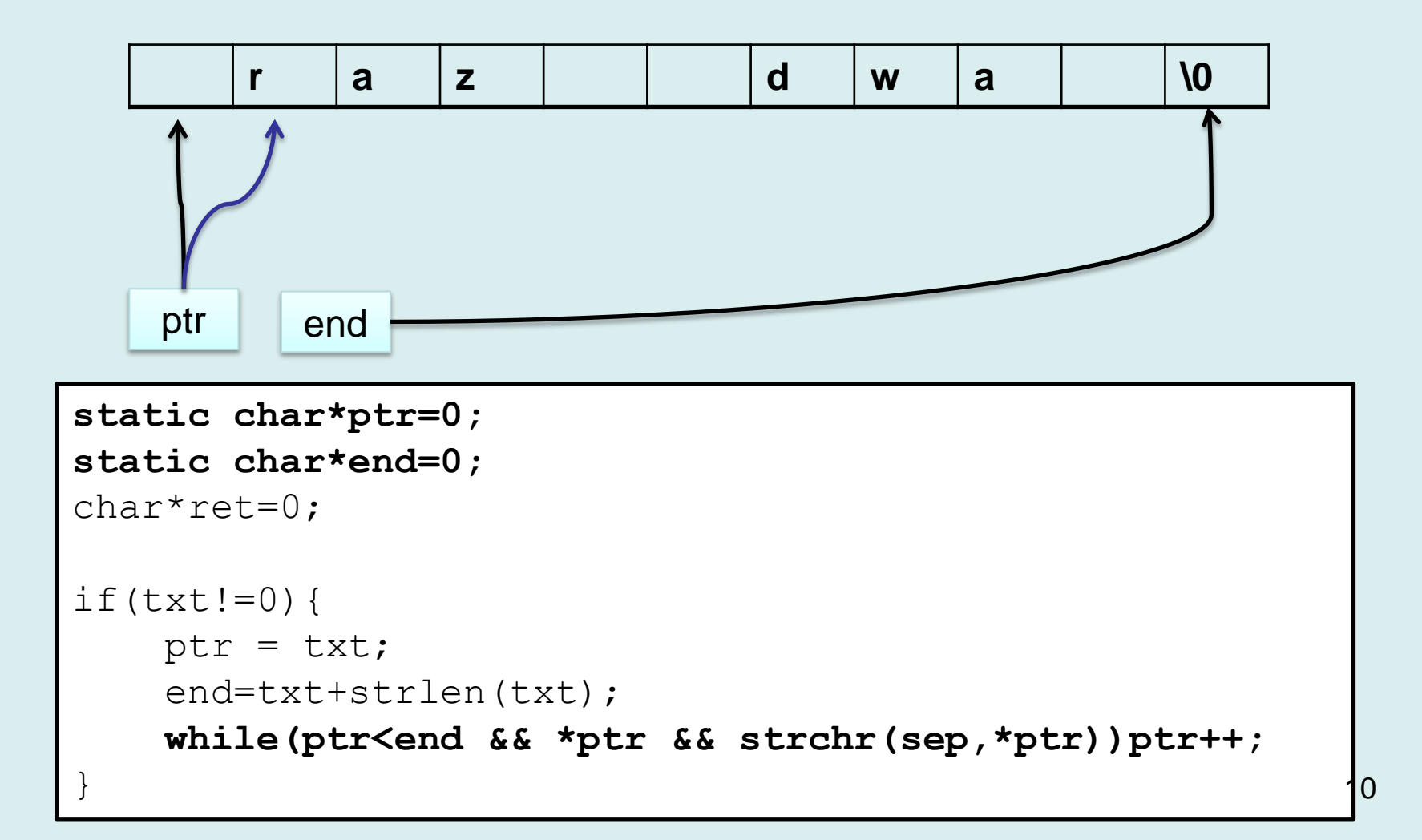

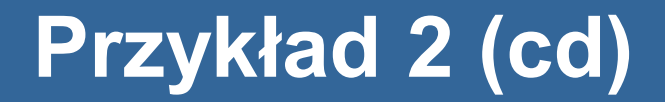

**Faza druga** – wydzielanie symboli

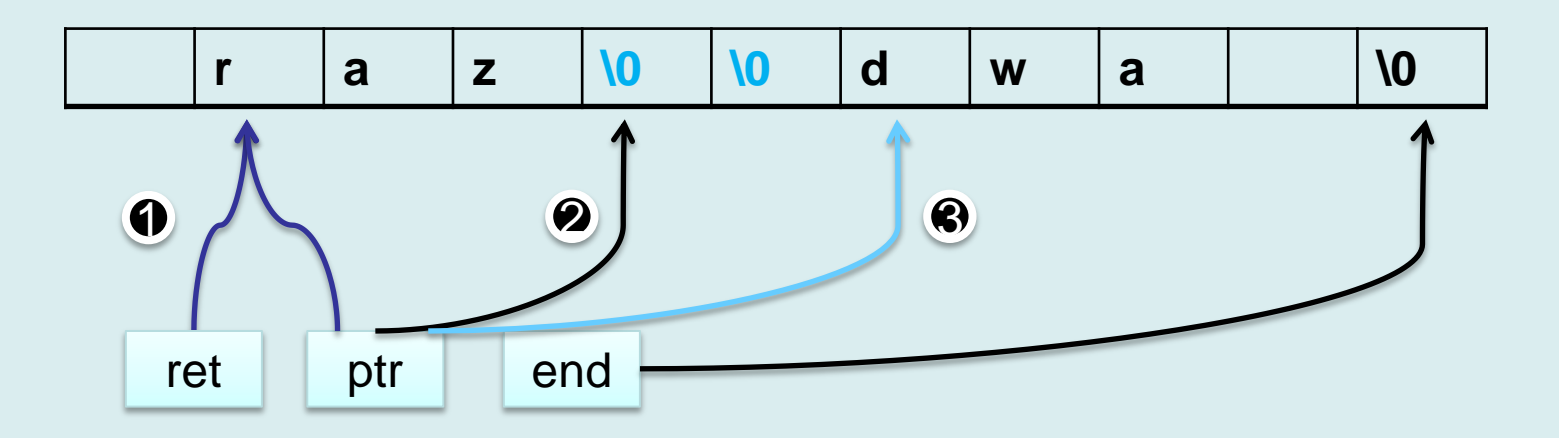

```
 if(ptr>=end || *ptr==0 )return 0;
(1) ret = ptr;(2) while(ptr<end && *ptr && !strchr(sep,*ptr))ptr++;
(3) while(ptr<end && *ptr && strchr(sep,*ptr))
    \{ *ptr=0;ptr++; \} return ret;
```
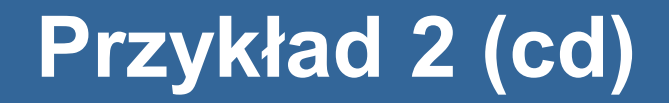

#### **Wywołanie**

```
int main(){
    char txt[256] = " Ala ma , . kota....i psa ";
     char*token;
    for( token=tokenize(txt,".,");
              token;
              token=tokenize(0," .,"))
     {
        printf("%s\n",token);
     }
     return 0;
}
                    Ala
                    ma
                    kota
                    i
                    psa
```
#### **Przydział pamięci dla programu (1)**

- Podczas uruchamiania zapisany na dysku program staje się procesem.
- Kod programu ładowany do pamięci RAM. Dodatkowo przydzielana jest pamięć dla stosu i sterty.
- Pamięć programu dzielimy na segmenty.

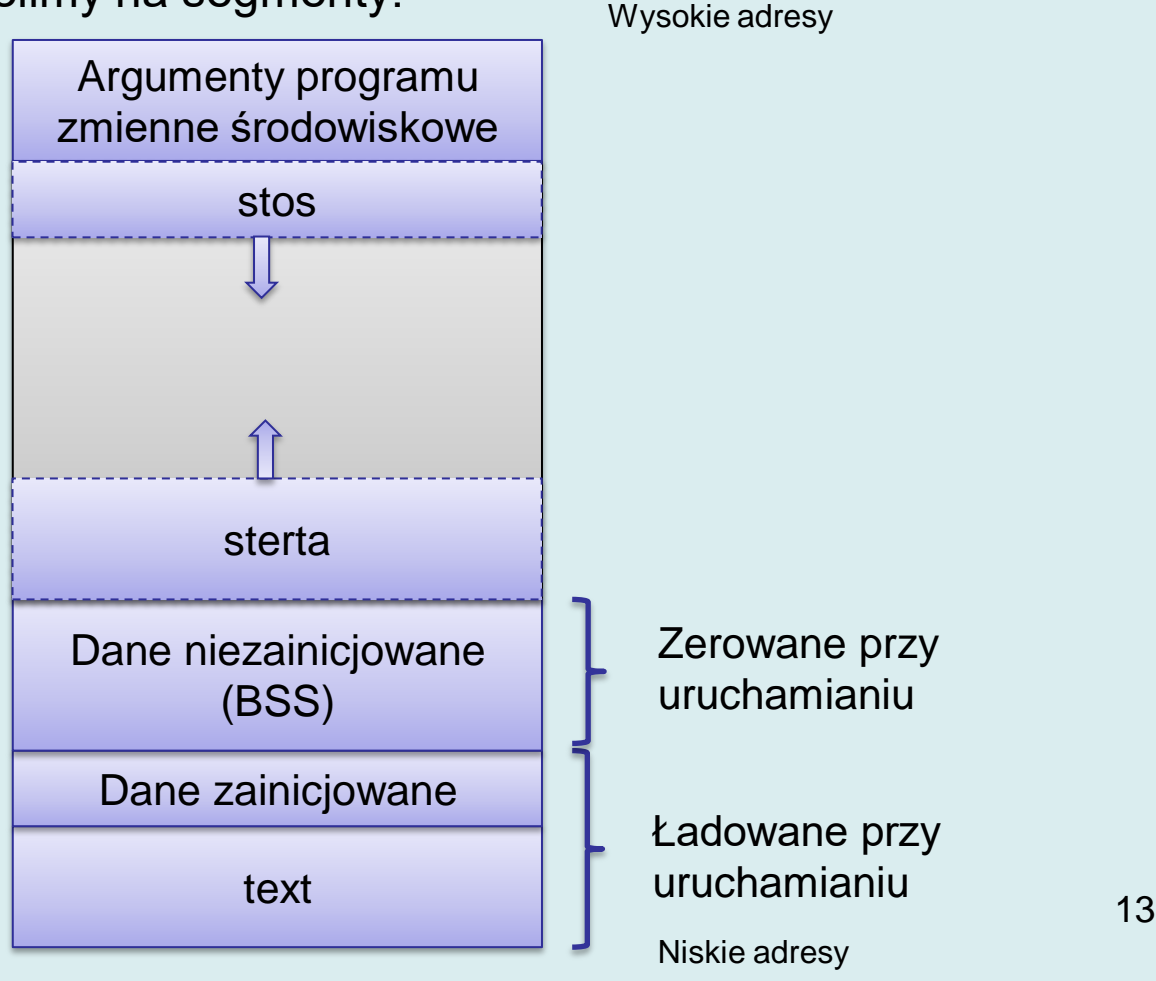

## **Przydział pamięci dla programu (2)**

#### • Segment text (kod)

- Zawiera skompilowany do postaci wykonywalnych rozkazów maszynowych kod funkcji.
- Nie jest możliwa modyfikacja zawartości segmentu kodu w trakcie działania programu (read-only).
- Dla bezpieczeństwa umieszczany przy niskich adresach pamięci
- W przypadku wielodostępu, segment kodu może być dzielony przez różne instancje procesów
- Segment danych (zainicjowanych)
	- Zawiera zmienne o statycznym czasie życia: **globalne** i zadeklarowane lokalnie z użyciem modyfikatora static.
	- Obejmuje dane tylko do odczytu (ang. read-only RO) oraz dane do odczytu i zapisu (ang. read-write - RW)

```
char*ptr="Hello world"; // ptr w RW; "Hello world" w RO
char tab[]="Ala ma kota"; // tab w RW zaincjowane tekstem
                         // "Ala ma kota"
int count=0; // count w RW
```
## **Przydział pamięci dla programu (3)**

- Segment niezainicjowanych danych (BSS)
	- Dane w tym segmencie są zerowane przed rozpoczęciem wykonania programu.
	- Nazwa pochodzi od rozkazu asemblera z 1955 roku *block started by symbol*, ale niektórzy tłumaczą, jako *better save space*: segment nie zajmuje miejsca w skompilowanym programie.
	- Do segmentu trafiają zadeklarowane (i zdefiniowane nie extern) zmienne bez jawnej inicjalizacji, np.:

```
static int i;
int tab[100000]; // globalna zmienna
```
#### **Segment stosu**

- W starszych architekturach sprzętowych segmenty stosu i sterty rosną w przeciwnych kierunkach i zużywają wolną pamięć. W nowszych mogą być umieszczone w dowolnym miejscu.
- Na stosie przydzielana jest pamięć dla zmiennych automatycznych (deklarowanych wewnątrz funkcji lub bloków instrukcji)
- Na stosie przydziela się również pamięć dla formalnych parametrów funkcji
- Na stosie umieszcza się również wartości zwracane przez funkcje (wybrane) oraz adresy powrotu. 15

#### **Przydział pamięci dla programu (4)**

#### • Sterta

- Sterta to potencjalnie największy obszar pamięci dostępnej dla przechowywania danych programu.
- Zmiennych na stercie **nie deklaruje się**. Zamiast tego pamięć jest przydzielana **dynamicznie** w trakcie wykonania programu.
- Biblioteczne funkcja malloc() lub calloc() przydziela blok pamięci o żądanym rozmiarze i zwraca do niego wskaźnik.
- Funkcja free() zwalnia pamięć bloku, którego adres jest przekazany przez wskaźnik.
- W zależności od systemu, sterta może być dzielona przez procesy i dynamicznie ładowane biblioteki. Dzielona pamięć sterty może służyć do komunikacji pomiędzy procesami.
- W szczególnych implementacjach (systemy wbudowane) sterta może być nieobecna.

## **Przydział pamięci dla programu (4)**

- Ostatnim blokiem są argumenty programu i zmienne środowiskowe
- Są to dane **niemodyfikowalne**!

Przykład – wypisanie argumentów wywołania

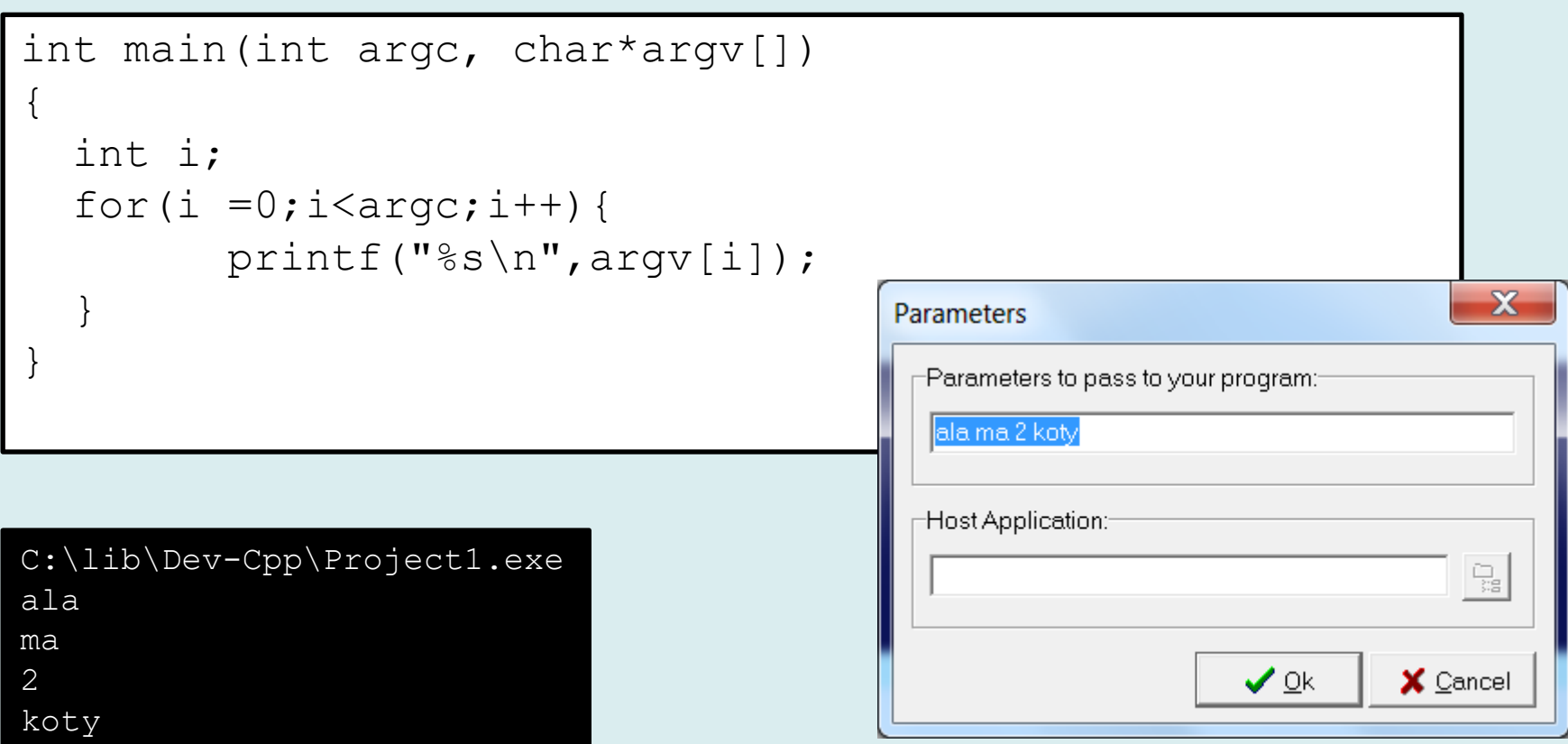

## **Przydział pamięci dla programu (5)**

- W systemie operacyjnym zdefiniowane są tzw. zmienne środowiskowe. Jest to zbiór par (*klucz*, *wartość*) gdzie nazwie zmiennej (*kluczowi*) przypisany jest tekst (*wartość*).
- Odczytane wartości są również niemodyfikowalne

C:\Users\pszwed>echo %TEMP% C:\Users\pszwed\AppData\Local\Temp

```
int main(int argc, char*argv[])
{
  const char * varname="temp";
  char*var = qetenv(varname); printf("%s=%s\n",varname,var);
   return 0;
}
```
temp=C:\Users\pszwed\AppData\Local\Temp

## **Zakres widoczności identyfikatorów (1)**

Zakres widoczności (ang. *scope*) identyfikatora jest to obszar programu, w którym można się odwoływać do danego identyfikatora funkcji lub zmiennej.

Rozróżnia się następujące zakresy widoczności identyfikatorów:

- pliku
- funkcji
- bloku
- prototypu funkcji

#### **Zakres widoczności identyfikatorów (2)**

#### **Zakres widoczności: wewnątrz pliku**

- Identyfikator pojawia się poza definicją funkcji lub listą jej parametrów.
- Identyfikator jest widoczny od momentu jego deklaracji aż do końca pliku (modułu translacji)
- Nie deklarujemy identyfikatorów globalnych w plikach nagłówkowych!

```
int a = 0;
void f1() {
       a++;b++; // błąd, zmienna b nie została zadeklarowana
}
int b=0;
void f2()a++;
       b++:
       f1(); // poprawne, funkcja f1() jest widoczna
}
```
## **Zakres widoczności identyfikatorów (3)**

#### **Zakres widoczności: wewnątrz funkcji**

- Jedynym typem identyfikatora, którego widoczność jest ściśle związana z funkcją jest etykieta instrukcji.
- Możliwość etykietowania instrukcji jest odziedziczona po niestrukturalnych językach programowania. Etykietowanie instrukcji ma zastosowanie przy użyciu **niezalecanej** instrukcji goto pozwalającej na przeskok do dowolnego miejsca wewnątrz funkcji.

```
void printSqrt(double x)
{
       if(x<0) goto error;
       printf("%f",sqrt(x));
       return;
error: printf("error");
}
```
## **Zakres widoczności identyfikatorów (4)**

#### **Zakres widoczności: wewnątrz bloku instrukcji**

Blokiem instrukcji nazywany jest ciąg instrukcji pomiędzy nawiasami { }.

Blokiem instrukcji jest:

- definicja funkcji
- obszar pomiędzy nawiasem otwierającym i zamykającym wewnątrz funkcji.

Identyfikator, którego zakres widoczności jest ograniczony do bloku instrukcji zadeklarowany jest jako element:

- listy formalnych parametrów funkcji
- listy zmiennych zdefiniowanych na początku bloku (w C++ w dowolnym miejscu wewnątrz bloku).

## **Zakres widoczności identyfikatorów (4)**

#### Właściwości

- Zmienne, których zakres widoczności ograniczają się do bloku instrukcji są zawsze zmiennymi automatycznymi.
- Przydziela się im pamięć **na stosie** w momencie wejścia do bloku .
- Ich pamięć jest zwalniana w momencie opuszczenia bloku.

```
void f(int x)
\{int y=0;
        printf("x=%d y=%d", x, y) ;
        \{int z=1 ;
                printf("x=%d y=%d z=%d", x, y, z) ;
        }
}
```
#### **Zakres widoczności identyfikatorów (5)**

#### **Przesłanianie**

- W momencie wykonywania bloku instrukcji widoczne są wszystkie identyfikatory zdefiniowane na wyższym poziomie (w pliku, w bloku wyższego poziomu) oraz identyfikatory zadeklarowane w danym bloku.
- Jeżeli nazwy identyfikatorów pokrywają się, wówczas deklaracje w blokach niższego poziomu przesłaniają deklaracje wyższego poziomu.

```
int x=7;
void f()
{
        printf("%d\n", x); // wypisze 7
        {
                float x=8;
                printf("%f\n", x); // wypisze 8.00000
                x++;
                printf("%f\n",x); // wypisze 9.00000
        }
        printf("%d\n", x); // wypisze 7
}
```
## **Zakres widoczności identyfikatorów (6)**

#### **Zakres widoczności: wewnątrz prototypu**

W języku C/C++ stosuje się tzw. prototypy funkcji. Prototypy są konstrukcją umożliwiającą podanie typów funkcji, które nie są widoczne w danym miejscu programu, ale które powinny być w nim użyte.

```
/* prototyp (deklaracja) funkcji */
double distance(double, double) ; // postać 1
 // lub
double distance(double xx, double yy) ; // postać 2
/* definicja funkcji */
double distance(double x, double y)
{
       return sqrt(x*x+y*y) ;
}
```
- Zakres widoczności formalnych parametrów funkcji zdefiniowanych w prototypie kończy się w momencie deklaracji.
- Nazwy parametrów występujących w prototypie są dowolne i nie muszą się pokrywać z nazwami występującymi w definicji funkcji.

## **Konsolidacja (1)**

#### **Moduły**

- Modułem (jednostką translacji) nazywamy plik źródłowy wraz ze wszystkimi włączonymi plikami nagłówkowymi.
- W plikach nagłówkowych umieszczamy zazwyczaj:
	- prototypy wyeksportowanych (dostępnych w innych modułach) funkcji
	- deklaracje wyeksportowanych zmiennych (extern)

# **Konsolidacja (2)**

#### **Odwołania do identyfikatorów spoza modułu**

- Typową praktyką przy budowie programów w C/C++ jest rozmieszczenie kodu w pewnej liczbie plików źródłowych (od kilku do kilkuset).
- W modułach zazwyczaj korzysta się z zewnętrznych funkcji oraz zewnętrznych zmiennych.
- Przed odwołaniem się do danego identyfikatora musimy poprzez deklarację poinformować kompilator o jego atrybutach (czy jest zmienną/funkcją, jaki ma typ).
	- Aby odwołać się do funkcji umieszczonej w innym module korzystamy z prototypu funkcji.
	- Aby odwołać się do zewnętrznej zmiennej globalnej stosujemy deklarację extern.
	- Nie możemy odwołać się do zmiennych lokalnych zdefiniowanych wewnątrz funkcji.

#### **Konsolidacja (3)**

**Przykład**

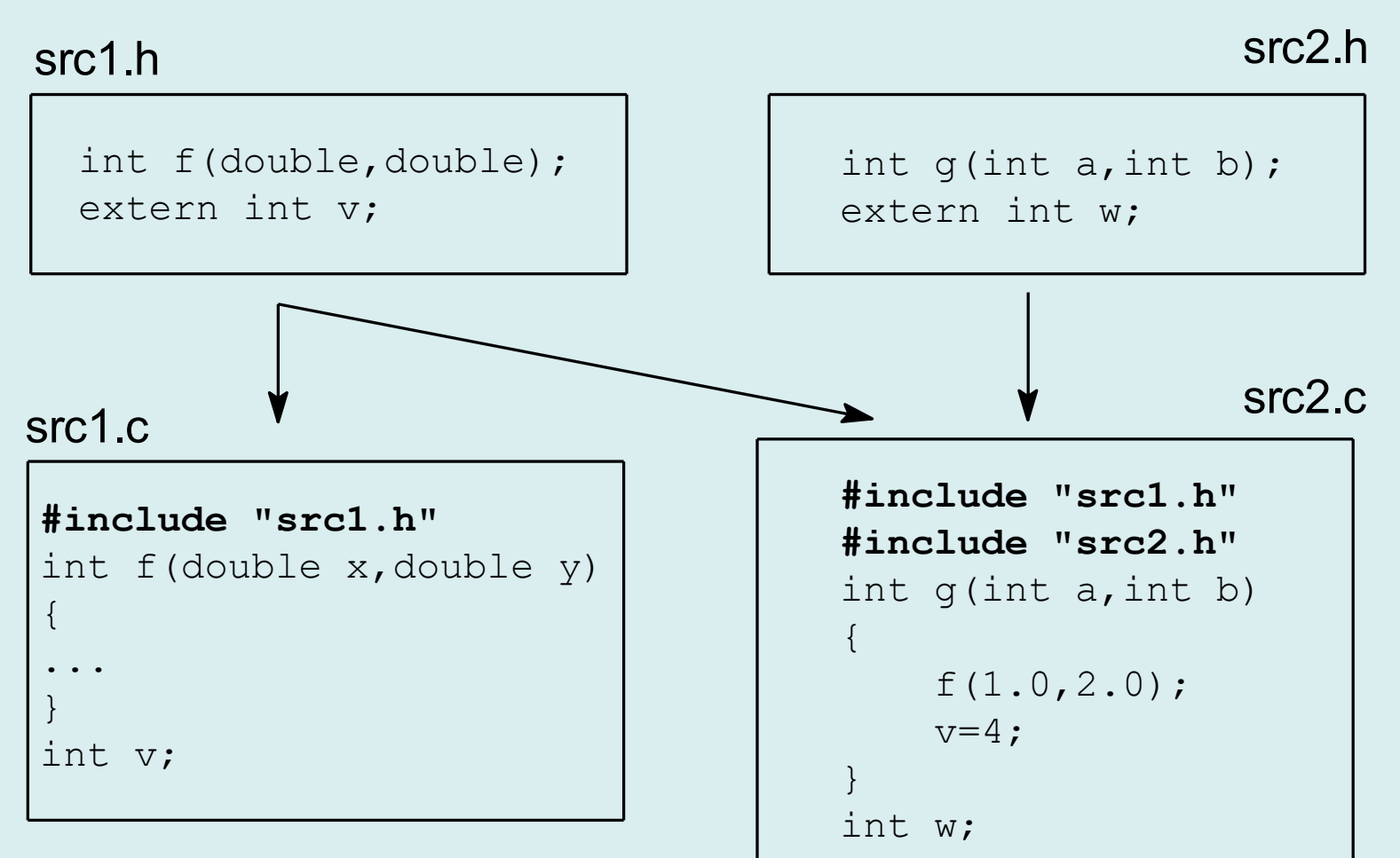

# **Konsolidacja (4)**

#### **Ukrywanie identyfikatorów wewnątrz modułu**

- Standardowo, możemy odwoływać się z zewnątrz do wszystkich funkcje i zmiennych globalnych zdefiniowanych wewnątrz modułu. Jest to tzw. zewnętrzna konsolidacja (ang. *external linkage*).
- Jeżeli w dwóch różnych modułach pojawiają się definicje funkcji lub zmiennych o tej samej nazwie, wówczas podczas konsolidacji (linkowania) zostanie zasygnalizowany błąd.
- Chcąc ukryć identyfikator (wyłączyć z procesu linkowania z zewnętrznymi modułami ) stosuje się modyfikator static. Zmienne i funkcje będą dalej widoczne wewnątrz modułu, natomiast wyłączone z globalnego procesu konsolidacji (ang. *internal linkage*).

# **Konsolidacja (5)**

#### Przykład

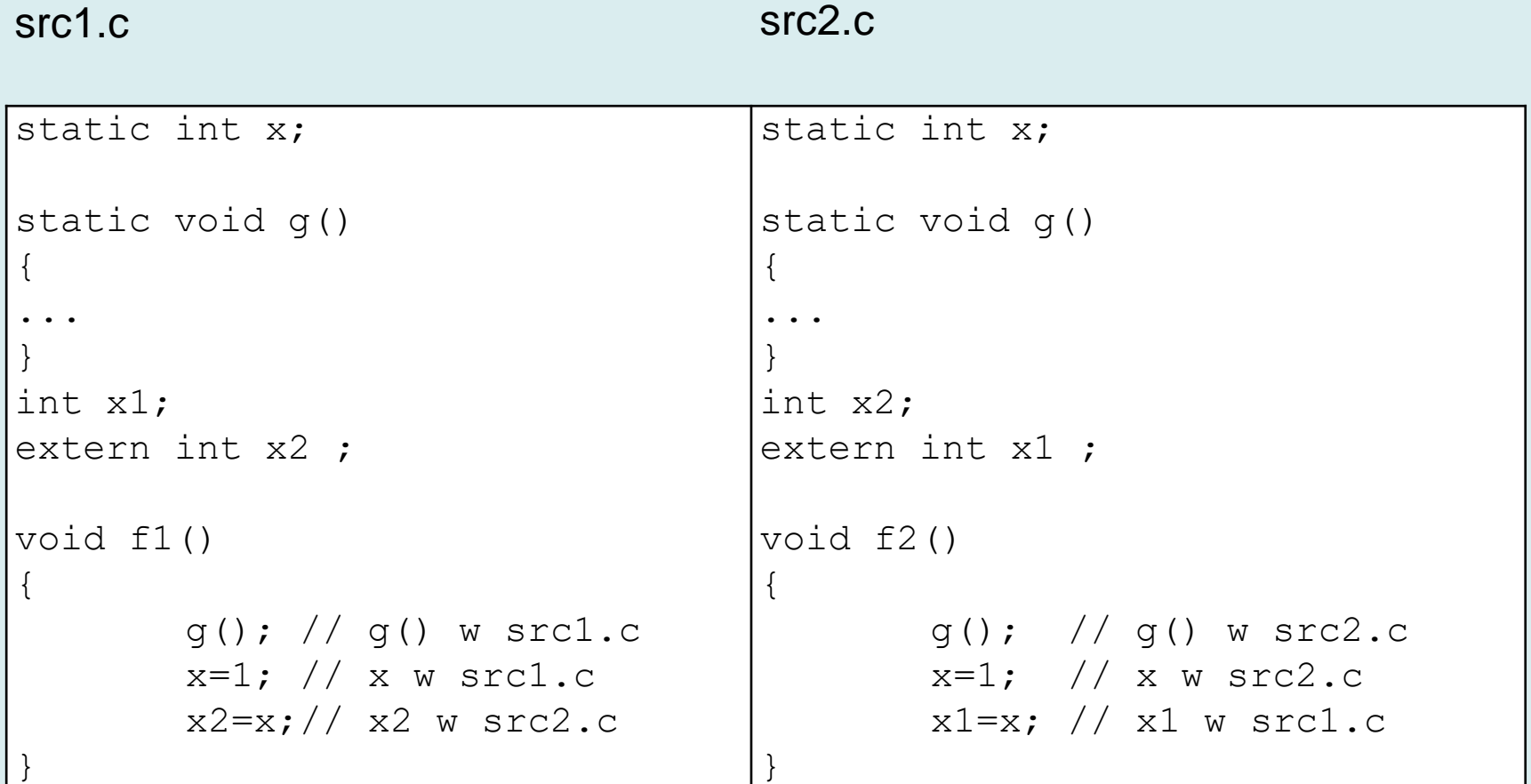